# **QGIS Application - Feature request #6393 WMS raster has not the transparent pixel list settable**

*2012-09-22 03:01 PM - aperi2007 -*

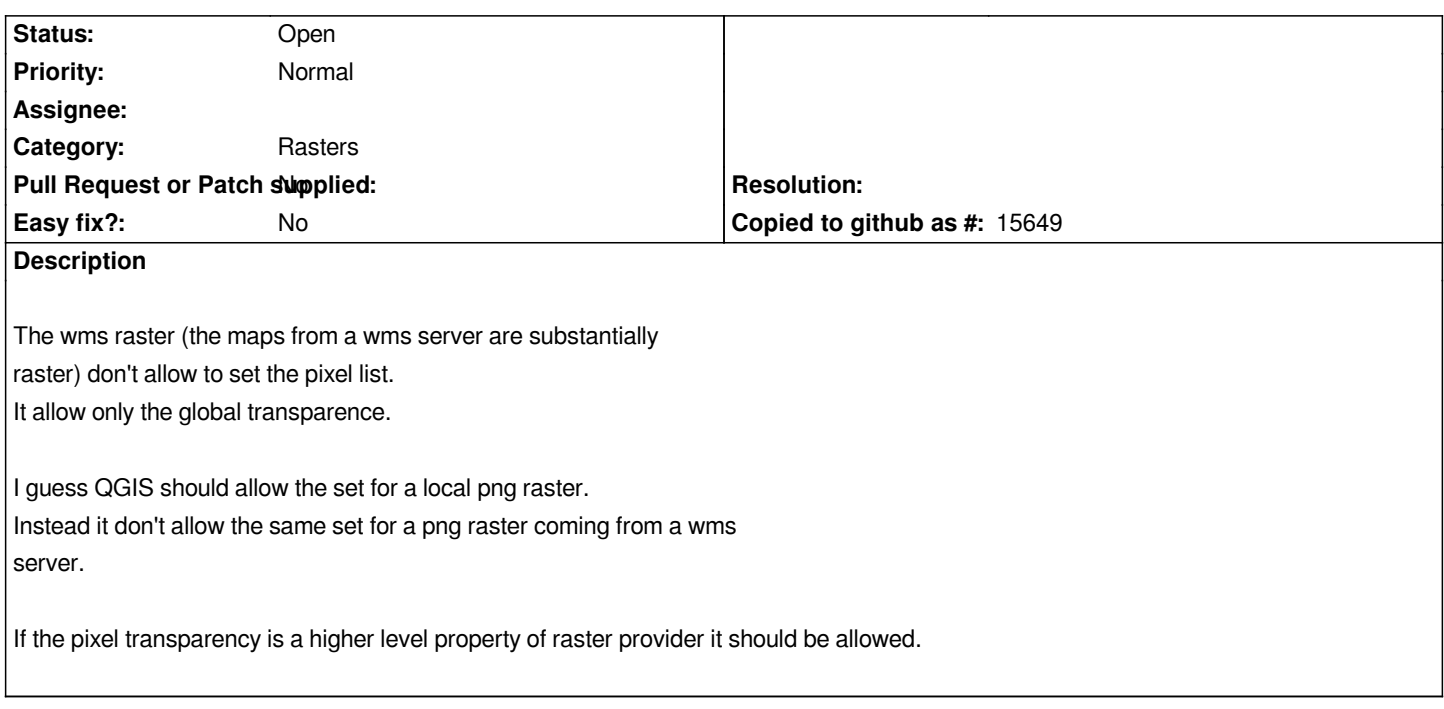

### **History**

### **#1 - 2014-06-21 03:47 AM - Jürgen Fischer**

*- Category set to Rasters*

*- Tracker changed from Bug report to Feature request*

## **#2 - 2014-06-21 04:16 AM - aperi2007 -**

*- Status changed from Open to Closed*

*thx to remenber this.*

*It is resolve. I close it.*

**#3 - 2014-06-21 04:19 AM - aperi2007 -**

*No, I wrong. It isn't resolve.*

*The ticket spoke of single pixel transaprency not global transparency.*

*I should re-opened, but i cannot able to re-opened it.*

### **#4 - 2014-06-21 04:27 AM - Paolo Cavallini**

*- Status changed from Closed to Open*

#### **#5 - 2017-05-01 12:48 AM - Giovanni Manghi**

*- Easy fix? set to No*